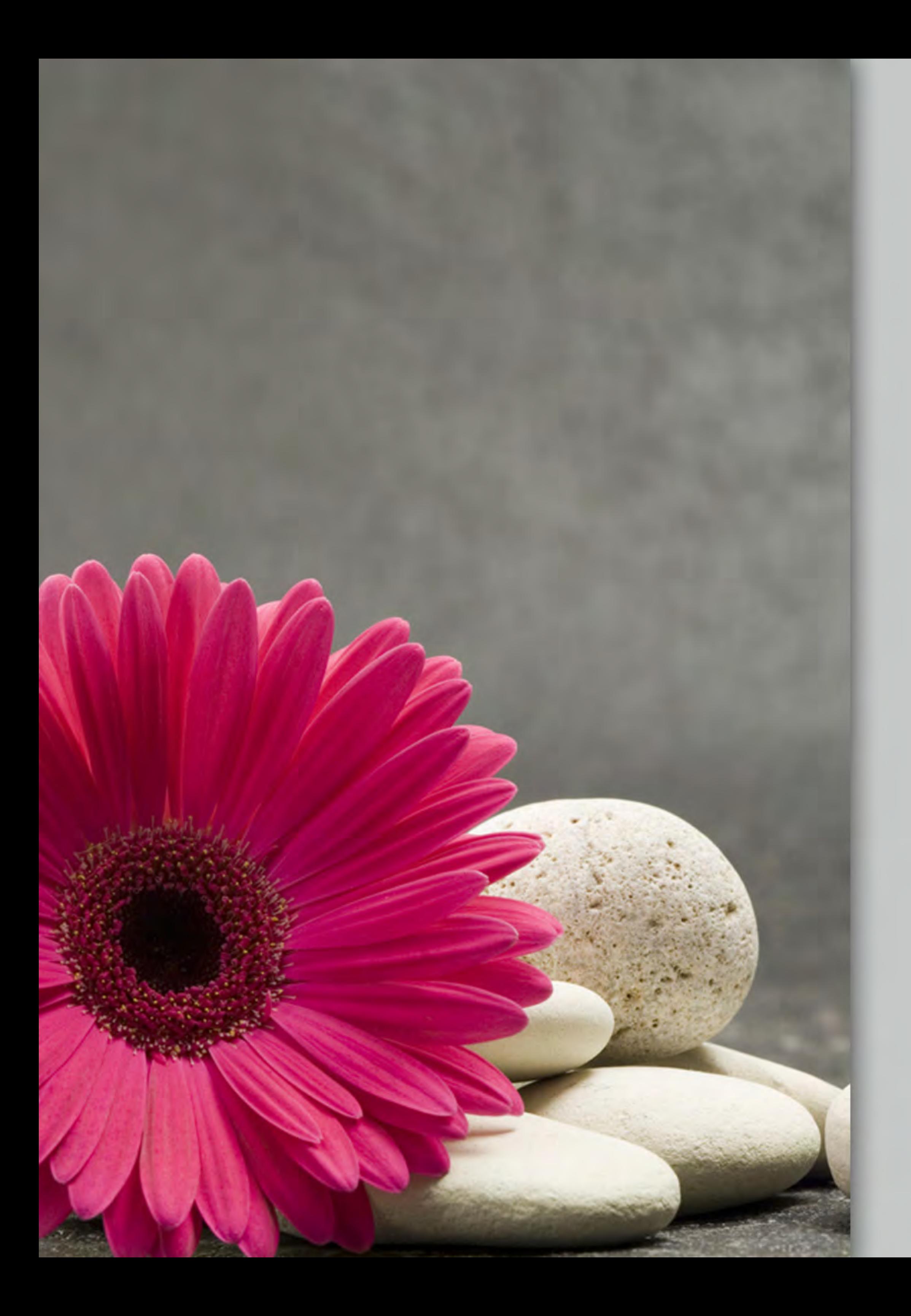

# Farbberatung<br>Speier

## Bringen Sie Farbe in Ihr Lebenentfalten Sie Ihr Potenzial!

# Farbberatung

Ihre persönliche Farbpalette lässt Sie erstrahlen, attraktiver und frischer erscheinen. Kleine Makel treten vollkommen in den Hintergrund. Sie gewinnen an positiver Ausstrahlung und Wirkung auf Ihr Umfeld.

Das Tragen welcher Farben unterstreicht optimal Ihre Persönlichkeit?

Wie können neue Farbtrends und Ihre Lieblingsfarben typgerecht umgesetzt werden?

- Welche Accessoires, welcher Schmuck, evtl. Brille und Haarfarbe passen zu Ihnen?
- Wie sieht ein dezentes, typgerechtes Make-up aus?

All diese Fragen beantworte ich Ihnen gerne in einer individuellen Farbberatung.

#### Gönnen Sie sich Ihr persönliches Farberlebnis!

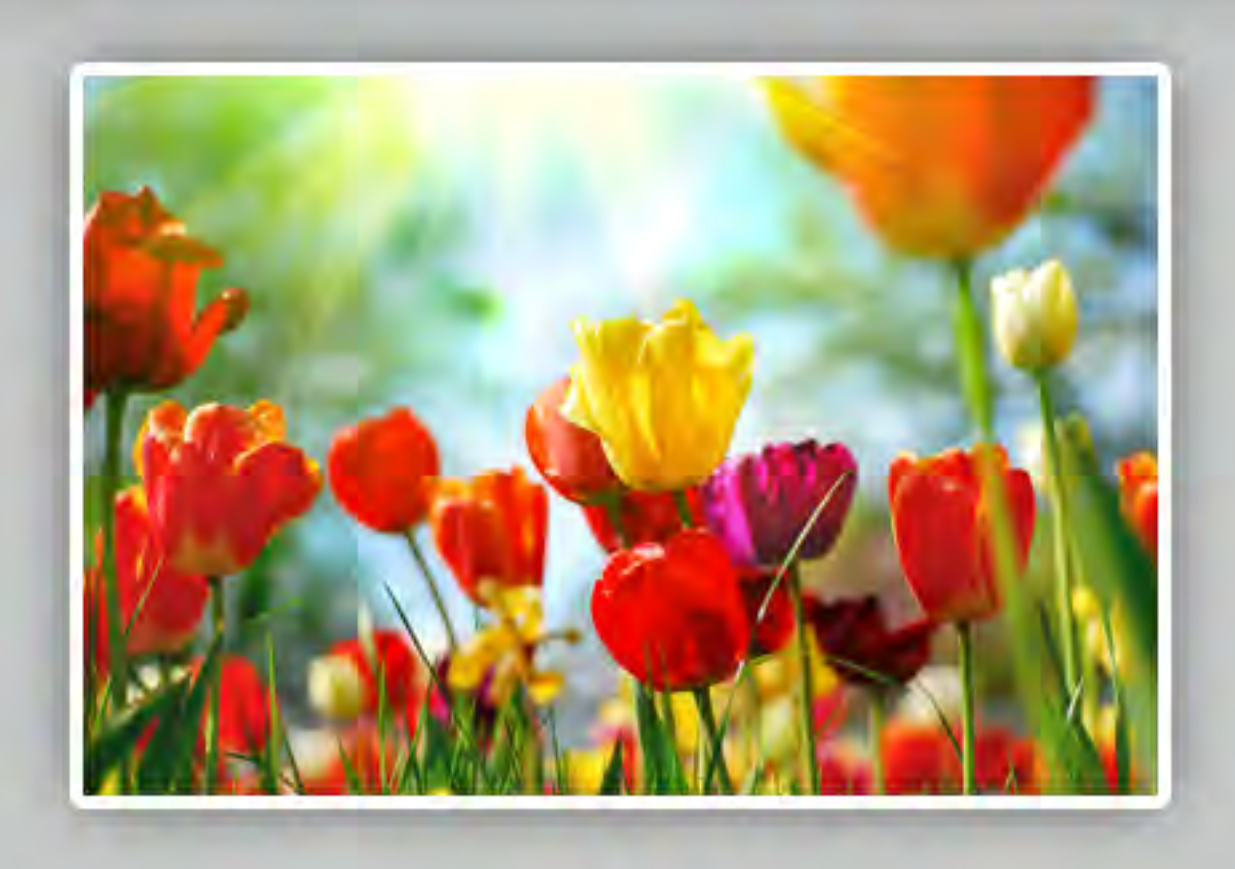

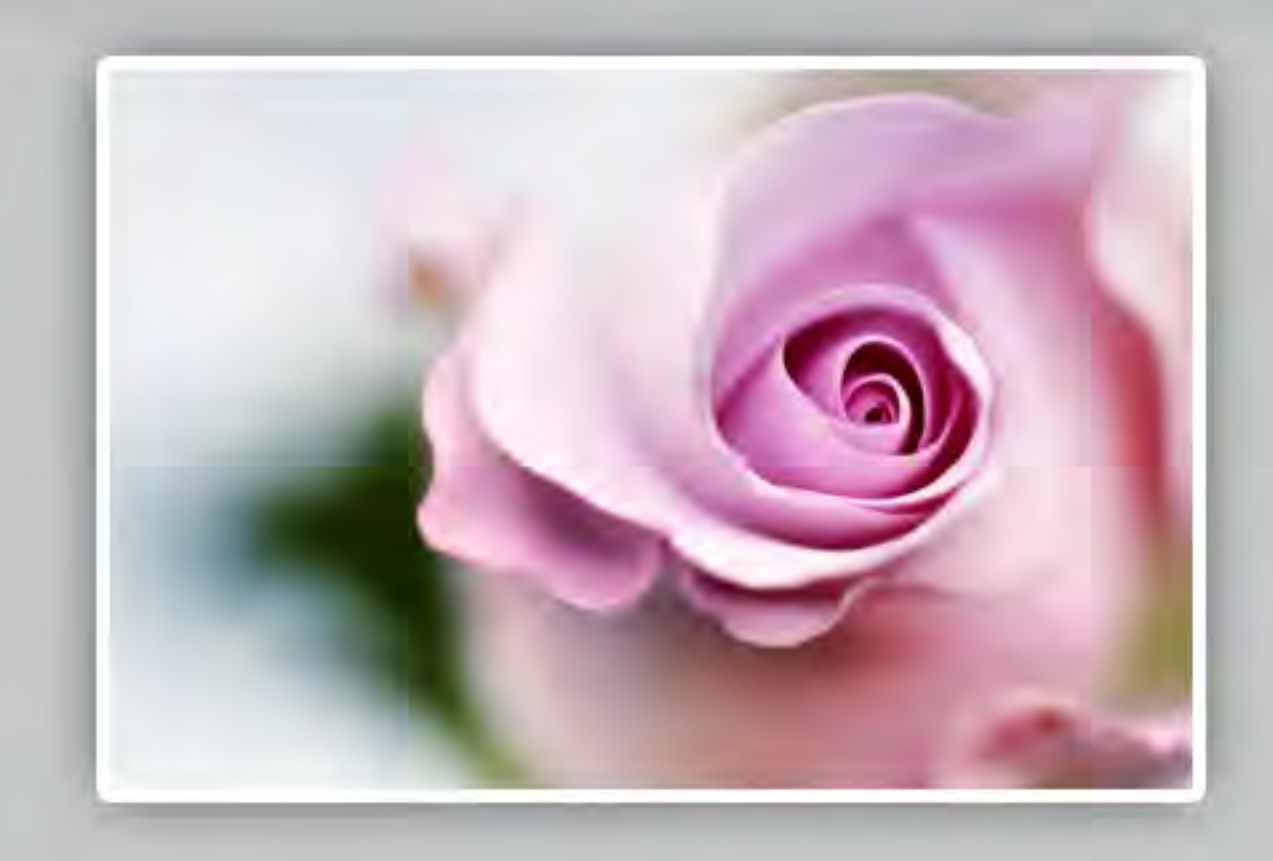

## Beratungsinhalte

- Ausführliche Farbanalyse basierend auf der Jahreszeitentypologie
- Ihre persönliche Farbpalette wird o bestimmt
- Einbeziehen Ihrer Lieblingsfarben und Farbtrends
- Auf Wunsch erhalten Sie Ihren individuellen Farbpass

- Styling-Tipps zur gelungenen Gesamterscheinung Ihrer Persönlichkeit
	- Tipps für ein typgerechtes Make-up

### Mein Angebot

- Einzelberatungen (ca. 2 Std.)
	- Clubabende (2er-, max. 3er-Gruppen)
		-

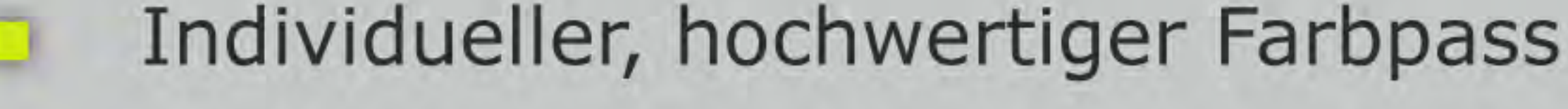

#### Gutscheine

#### Vorträge, größere Gruppen auf Anfrage

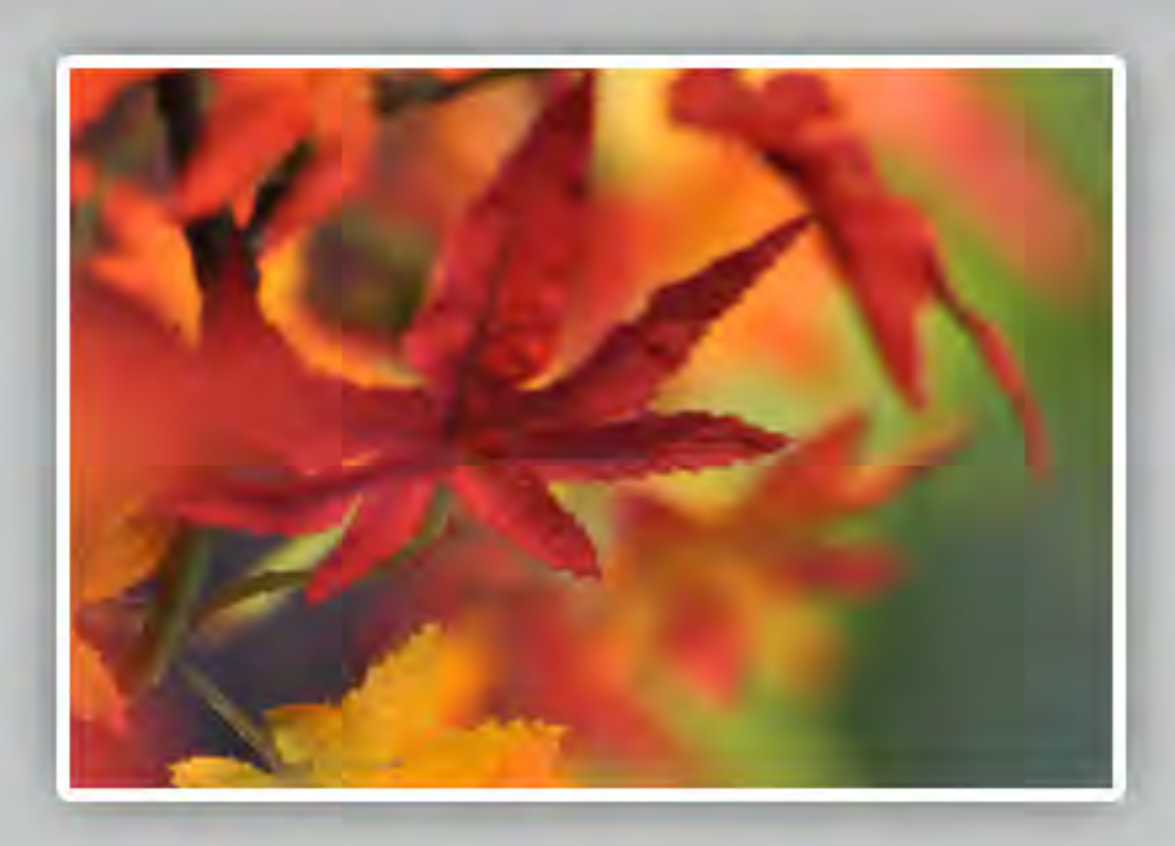

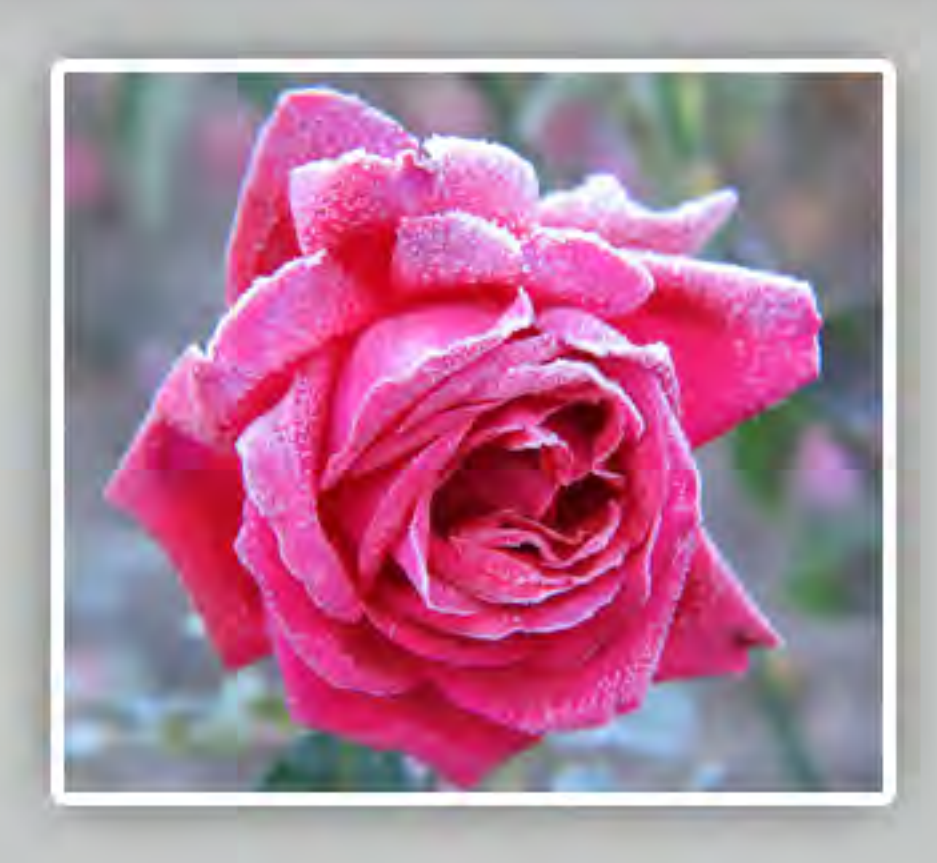

# Farbberatung Speler

Martina Speier Adolf-Engesser-Str. 3 78224 Singen Tel. +49 (0) 77 31 / 187 45 60 info@farbberatung-speier.com www.farbberatung-speier.com